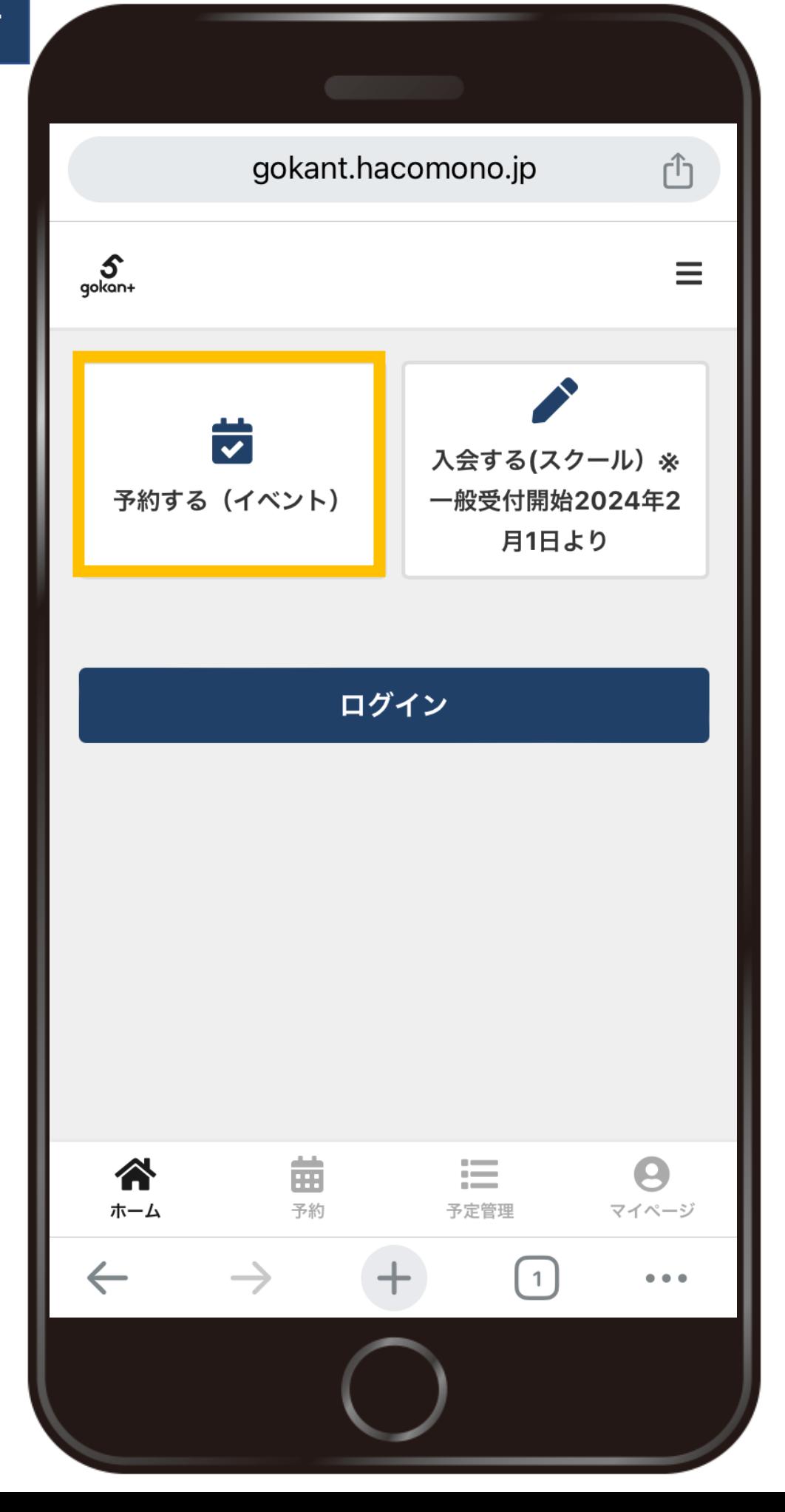

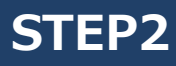

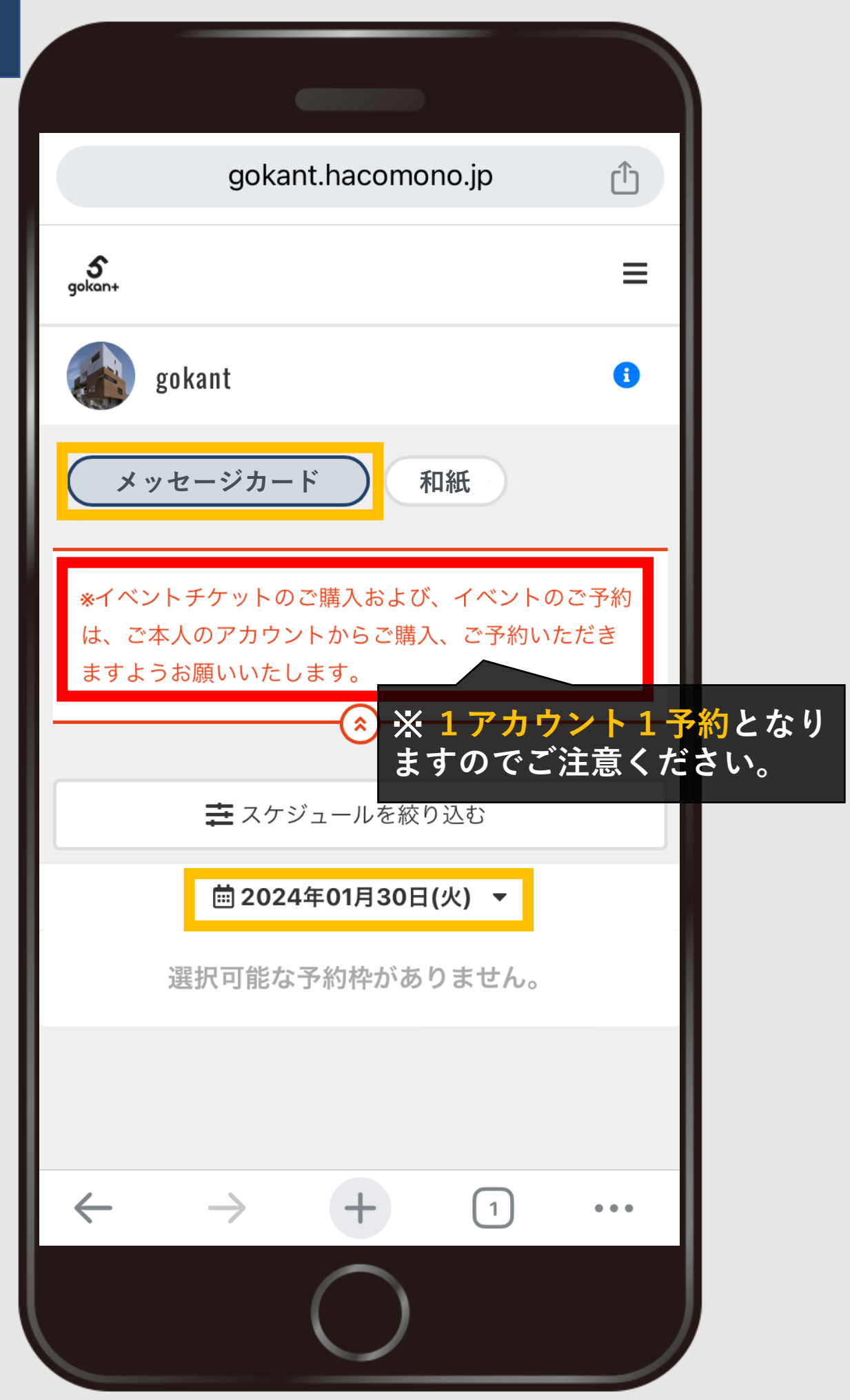

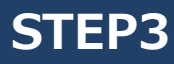

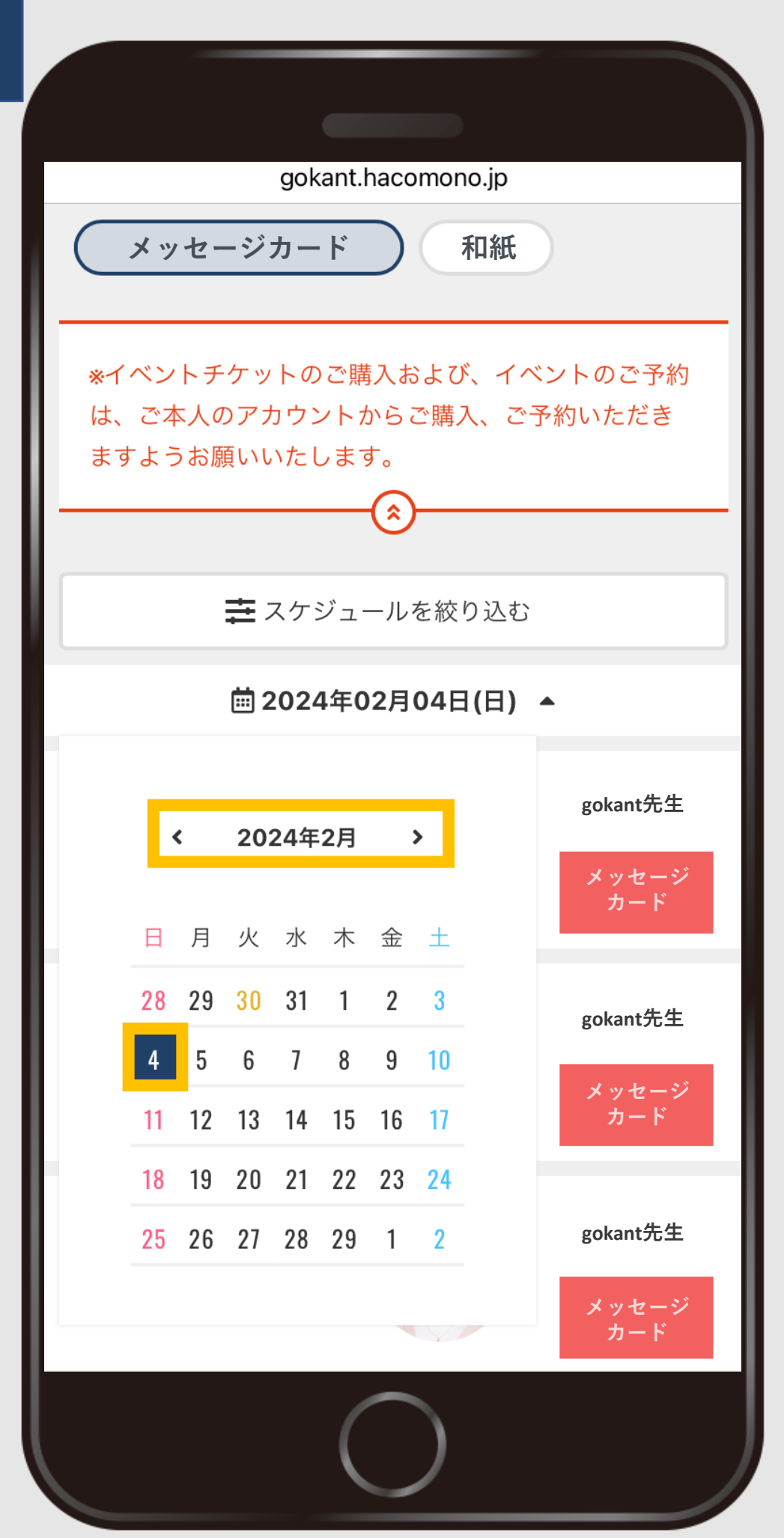

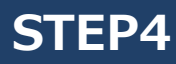

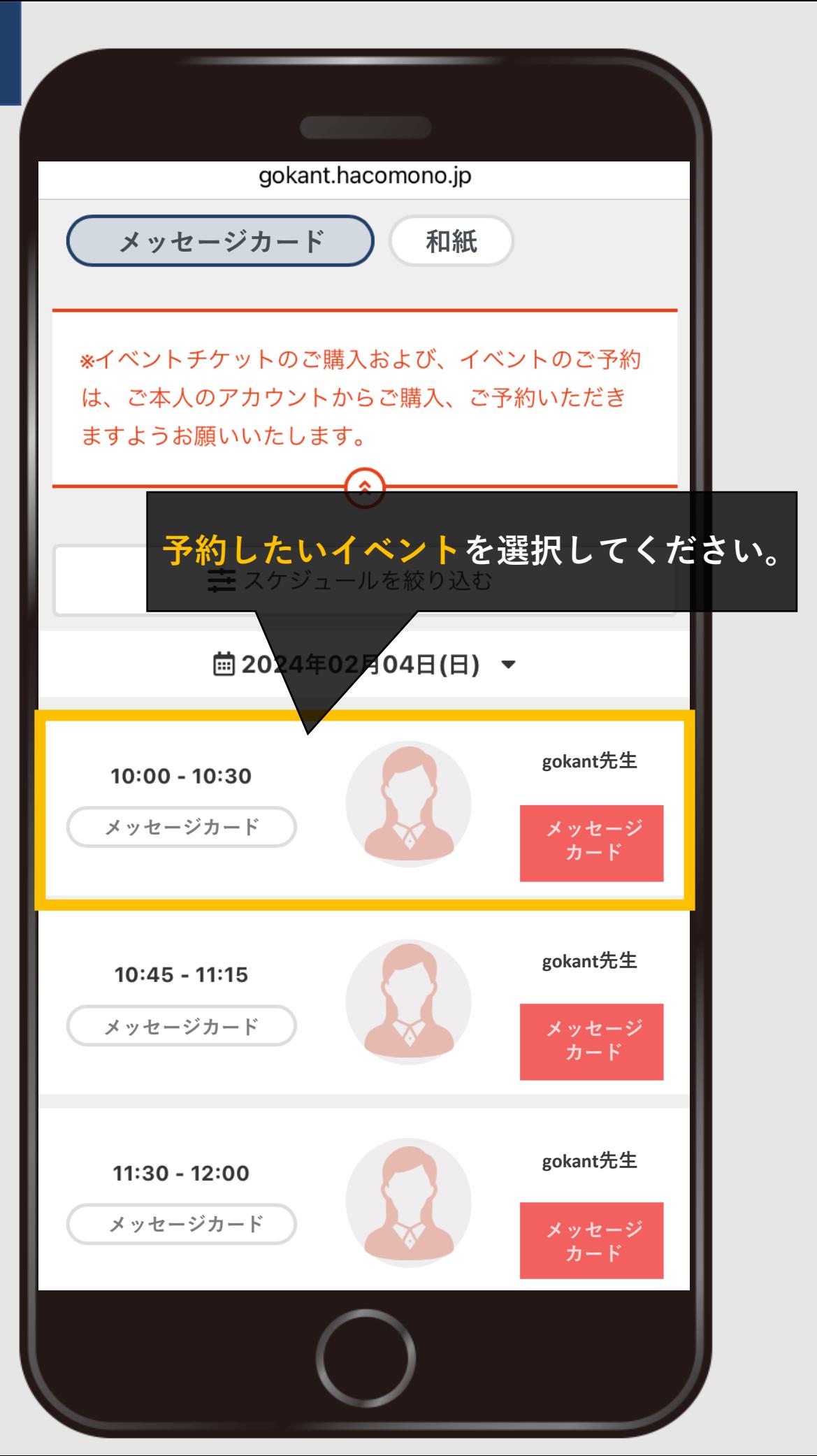

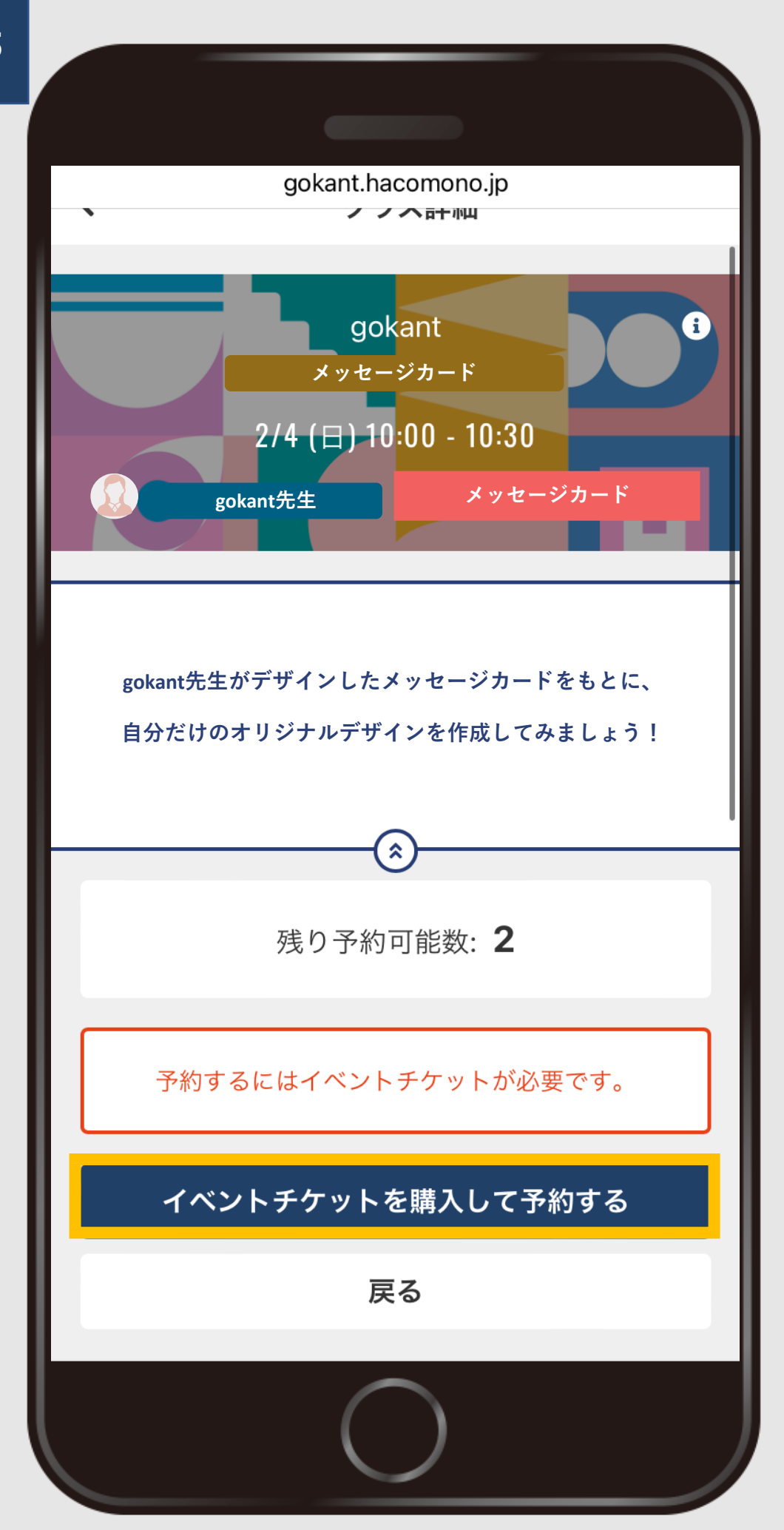

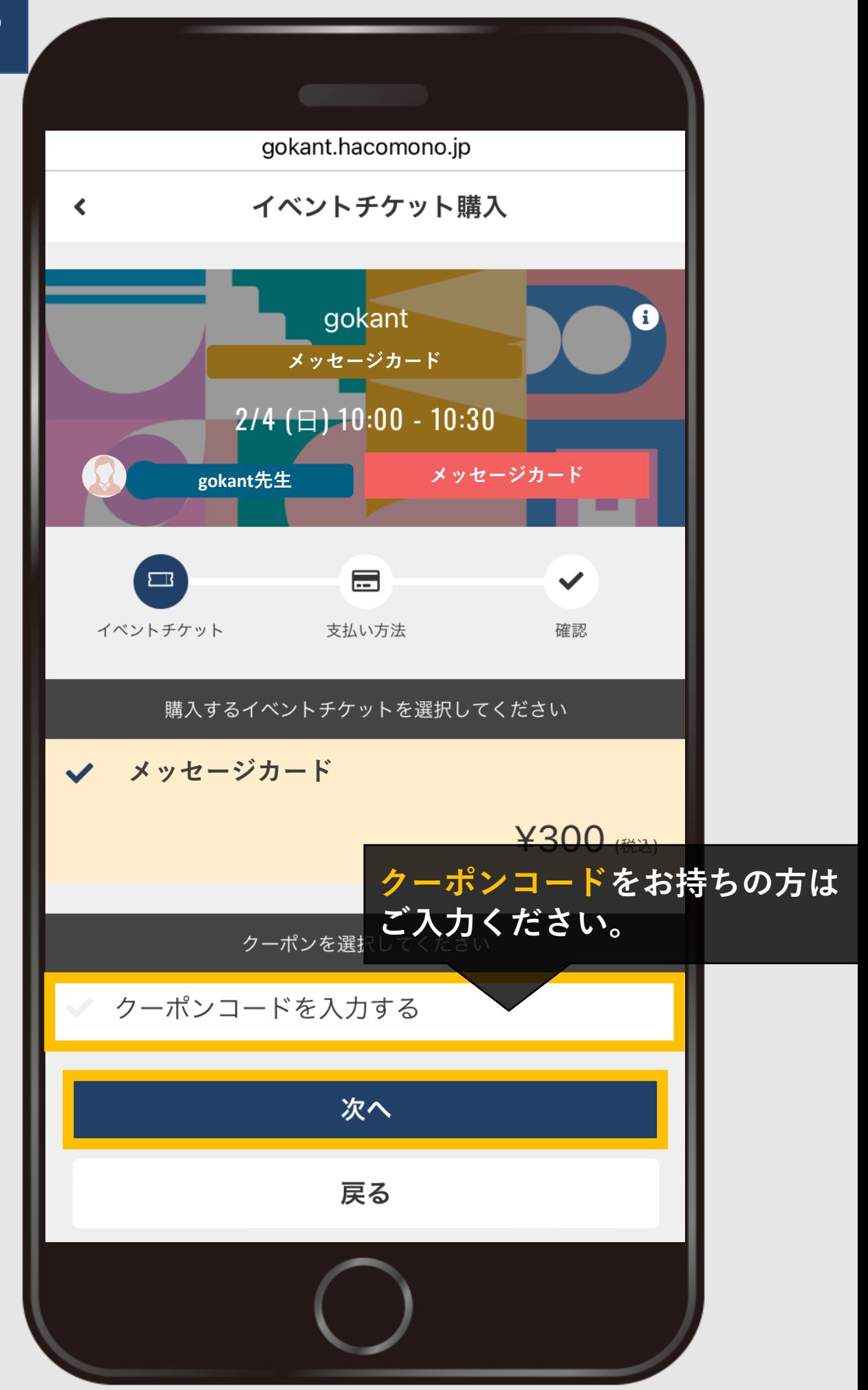

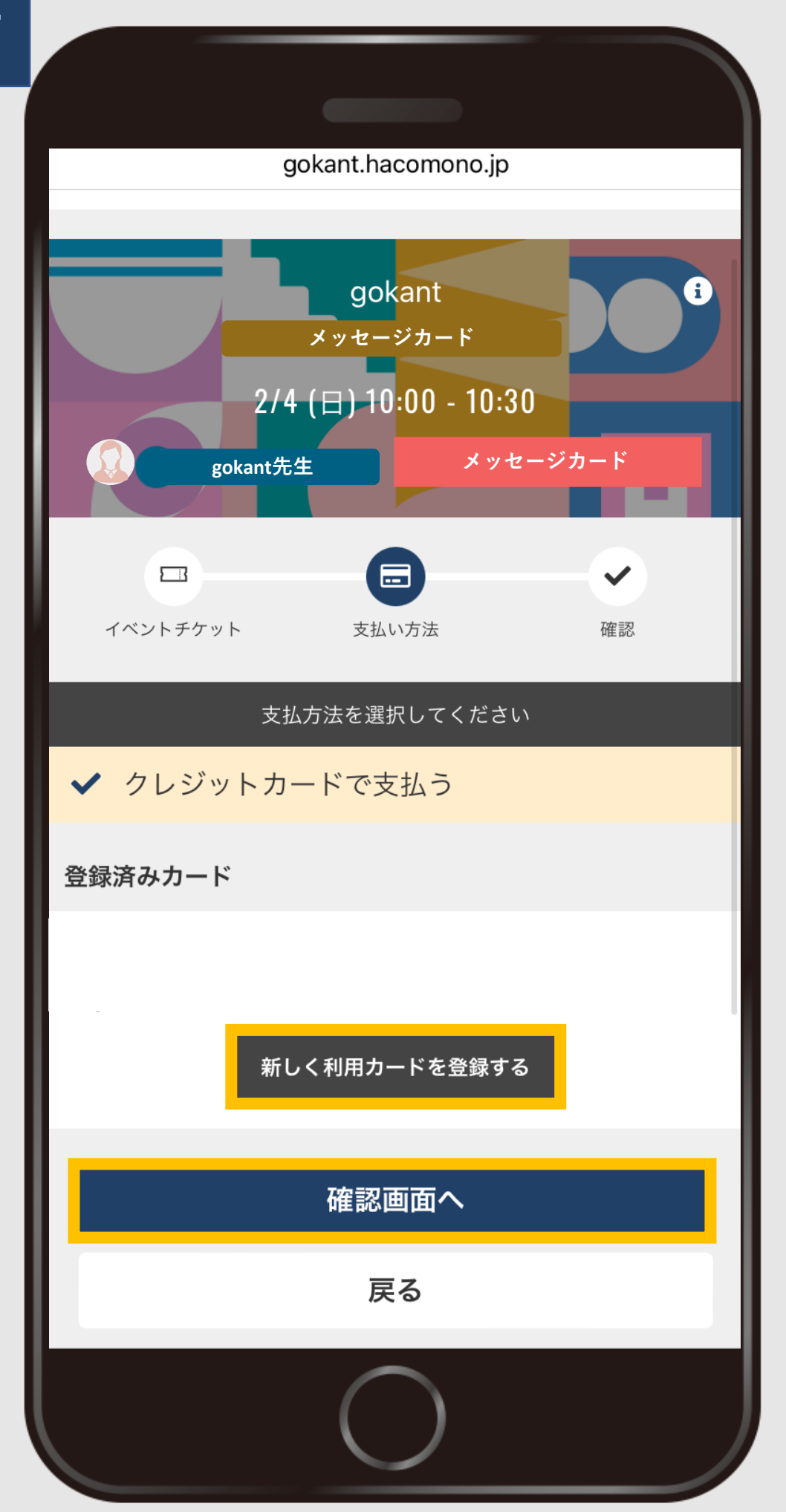

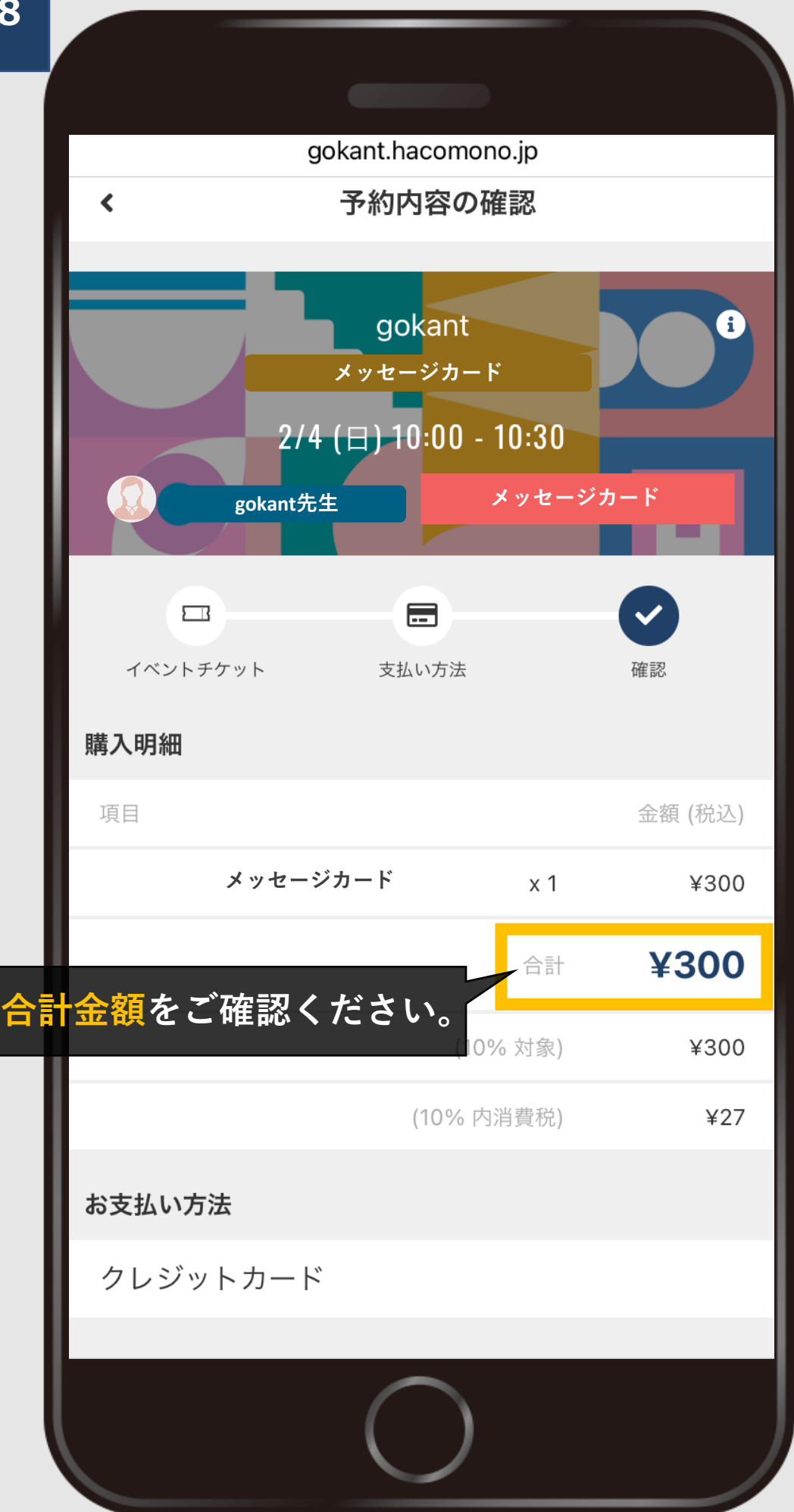

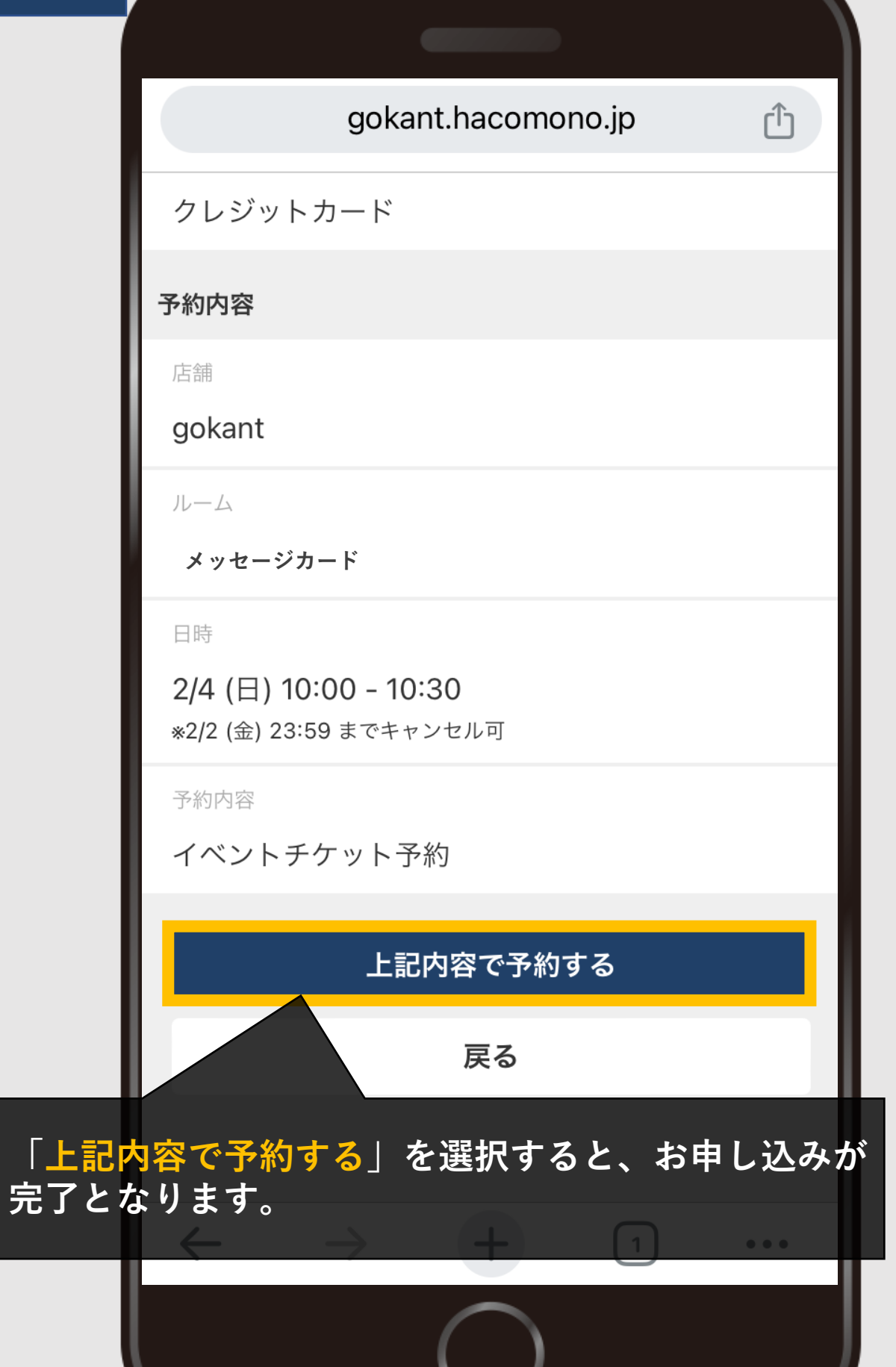

╰